How do I View the VDHA Photo Gallery?

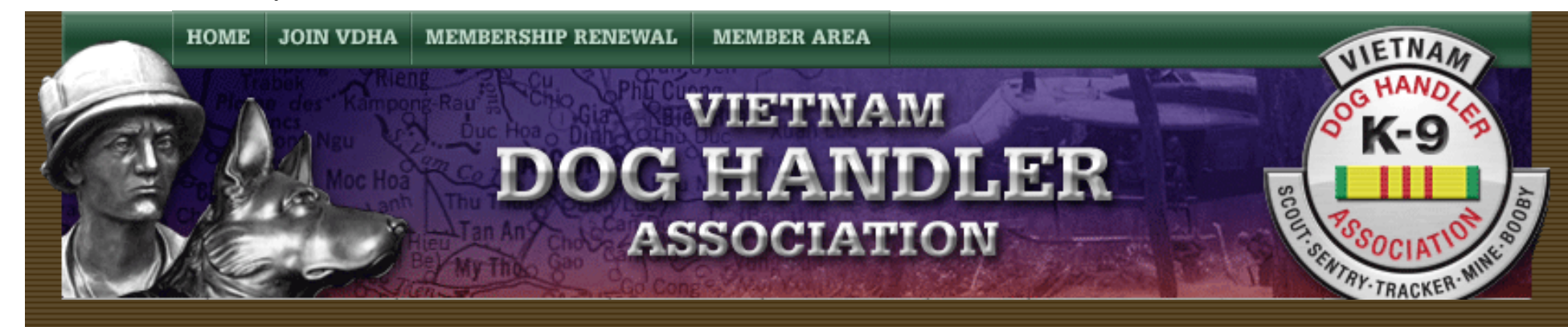

## **How do I View the VDHA Photo Gallery?**

How do I View the VDHA Photo Gallery Instructions

**By Dave Broeker** 

Last Updated - 09/05/07

You can access the VDHA Photo Gallery by following these simple steps:

1. Select the "About Us" button at the top of the page.

2. Scroll down to Photos.

3. Scroll right and select "Photo Gallery".

4. You also can go to this link: <http://www.pbase.com/vdha>

5. You need not Login to Pbase to view this photo album. Once the Photo Album is visible, the

two most important buttons are the "Tree View" in upper right

hand corner and the browser "Back Button".

**PR** PBase galleries forum search

help | logout | home

tree view | thumbnails VDHA | profile | guestbook | edit root gallery | recent Copyright (c) 2006, VDHA - This web site is protected under copyright laws. All stories, comments, items, unit personnel and war dog records, and photographs appearing herein are the property of the Vietnam Dog Handler Association (VDHA). Unless otherwise stated, nothing appearing on this web site may be copied, reproduced, republished, distributed, or broadcast without the prior written consent of the VDHA.

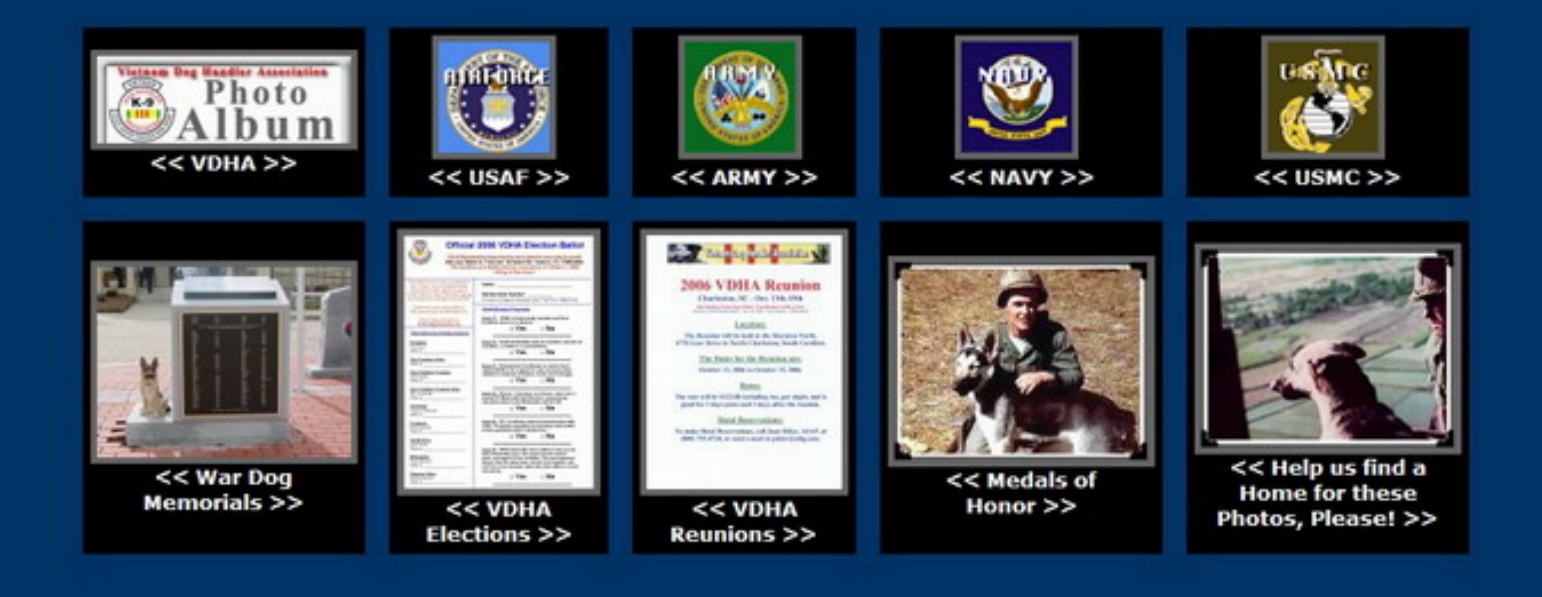

6. Take a few minutes and migrate through the Photo Album, clicking on each of the Main Photos which take you to

other sub-groups of photos, which, in turn, might take you to other sub-menus of photos.

7. Then click on "Tree View" and look at the layout of the Photo Album. All Photo Galleries are selectable when the

mouse is passed over them and they become underlined.

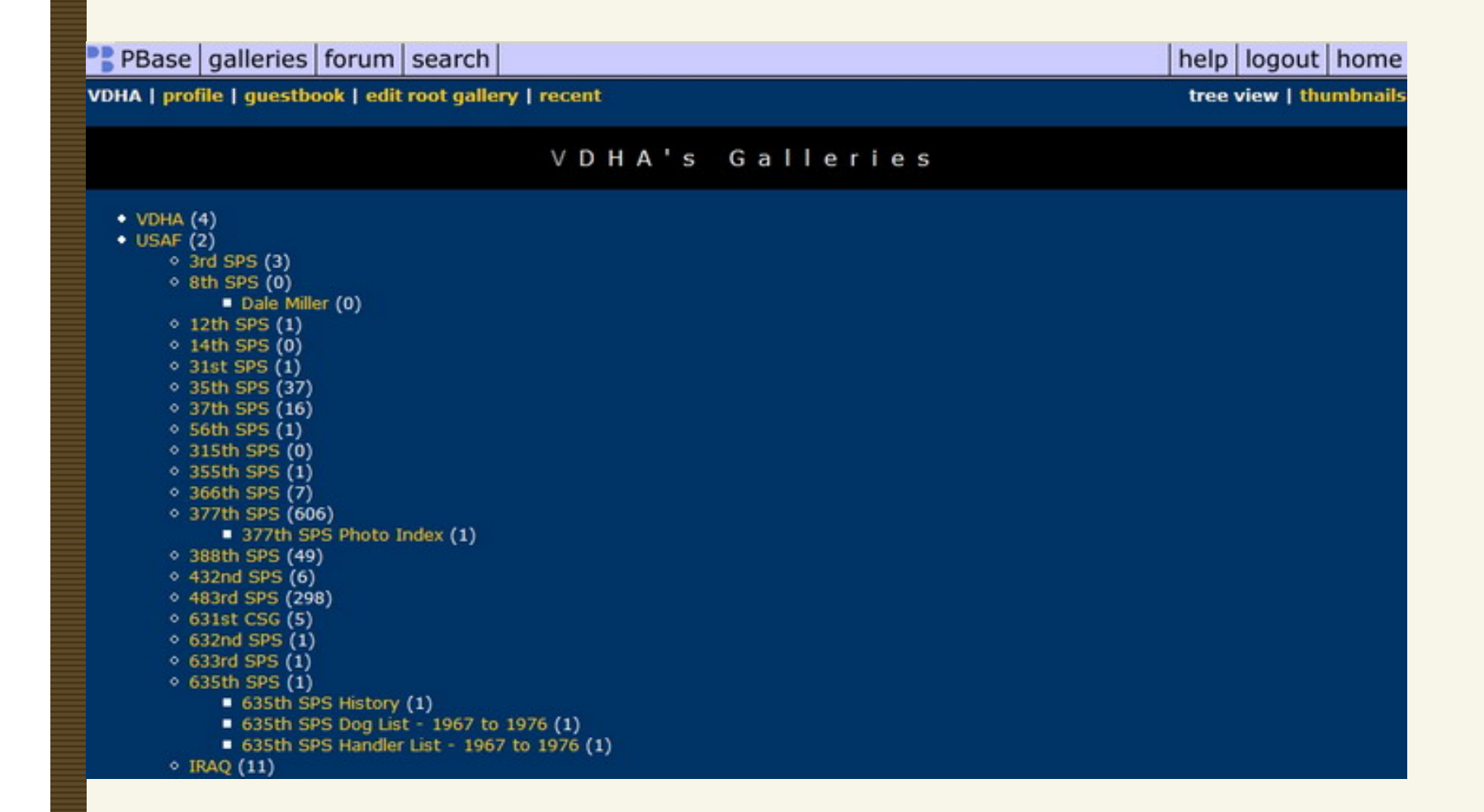

8. Once you have selected a "Gallery", you will notice that a row of Galleries is visible at the top of the page. They are

all linked so you don't always have to go back to the first page to continue.

9. If you select a Gallery and no photo is visible, then no photos have been loaded into that specific gallery, yet.

10. You may comment on any Gallery or Photo, if you'd like. Feel free to comment about additional information,

make corrections, or just tell us what you think.

11. The Webmaster reserves the right to delete comments if they are abusive

The Webmaster will use your info to correct or update photos as needed.

[Home](http://vdhaonline.newfangled.com/) | [Join VDHA](http://vdhaonline.newfangled.com/extranet/register.php) | [Membership Renewal](http://vdhaonline.newfangled.com/extranet/renewal.php) | [Contact Us](http://vdhaonline.newfangled.com/about/contact.php) | [Member Login](http://vdhaonline.newfangled.com/extranet/login.php)

© 2007 VDHA All Rights reserved